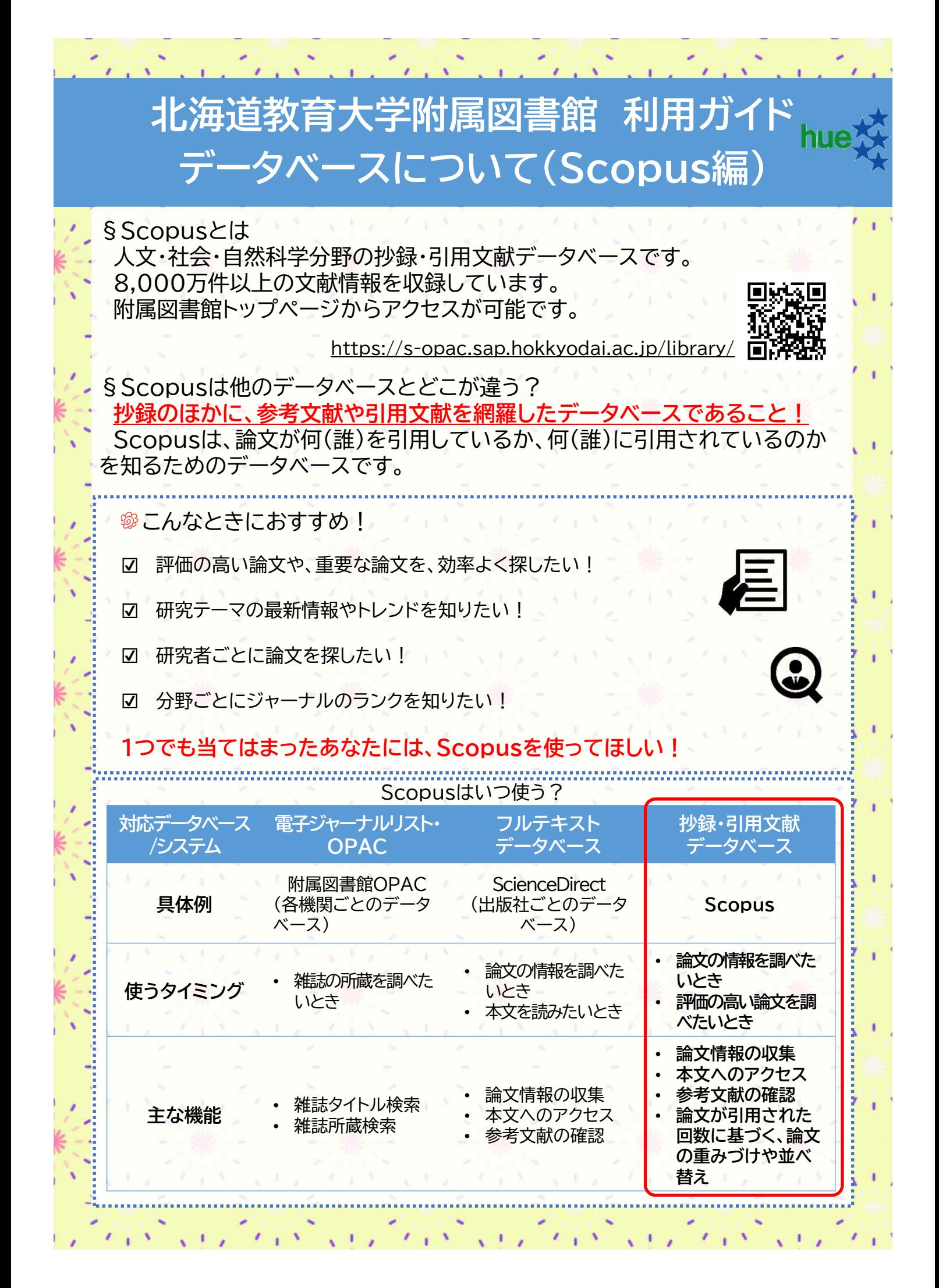

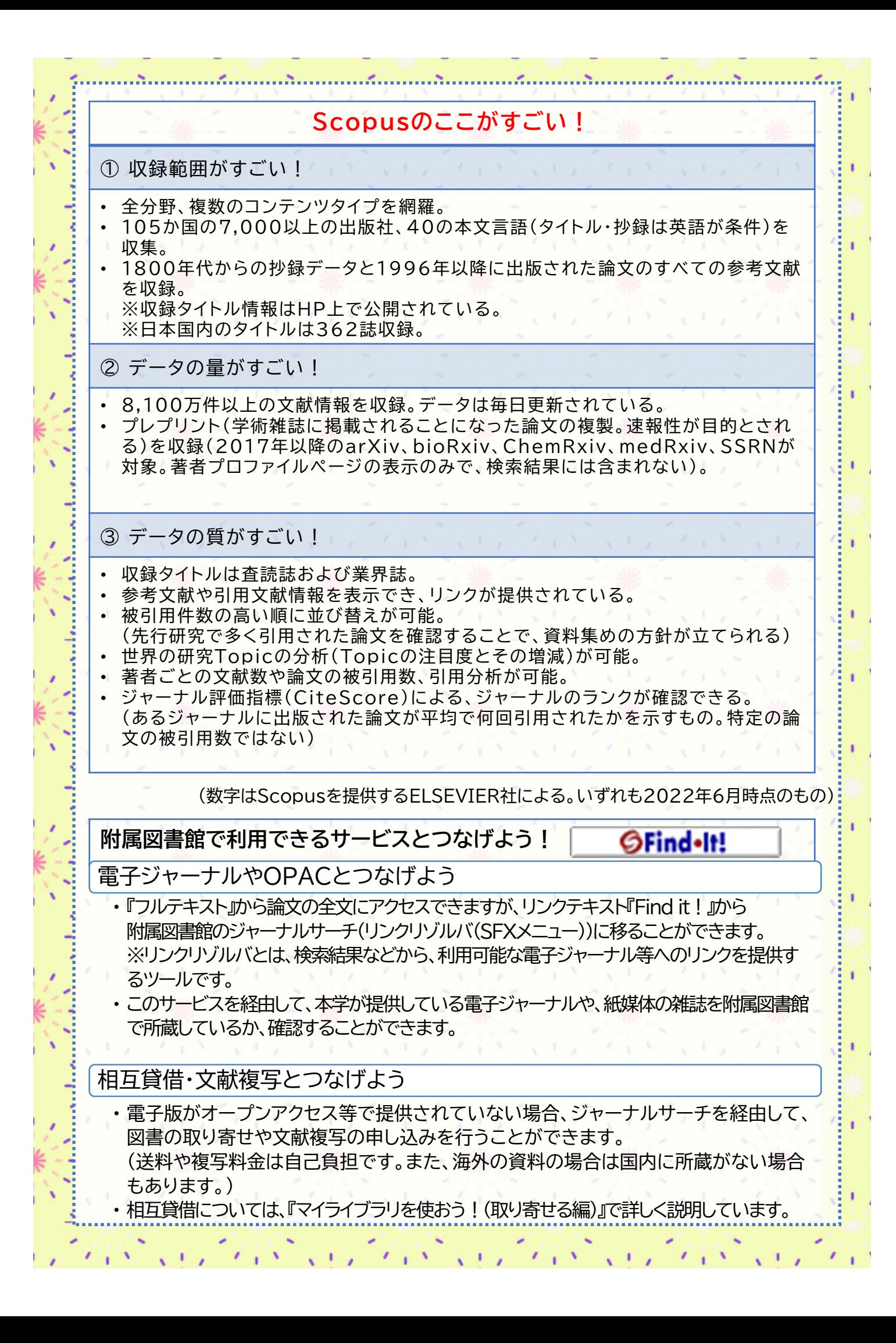

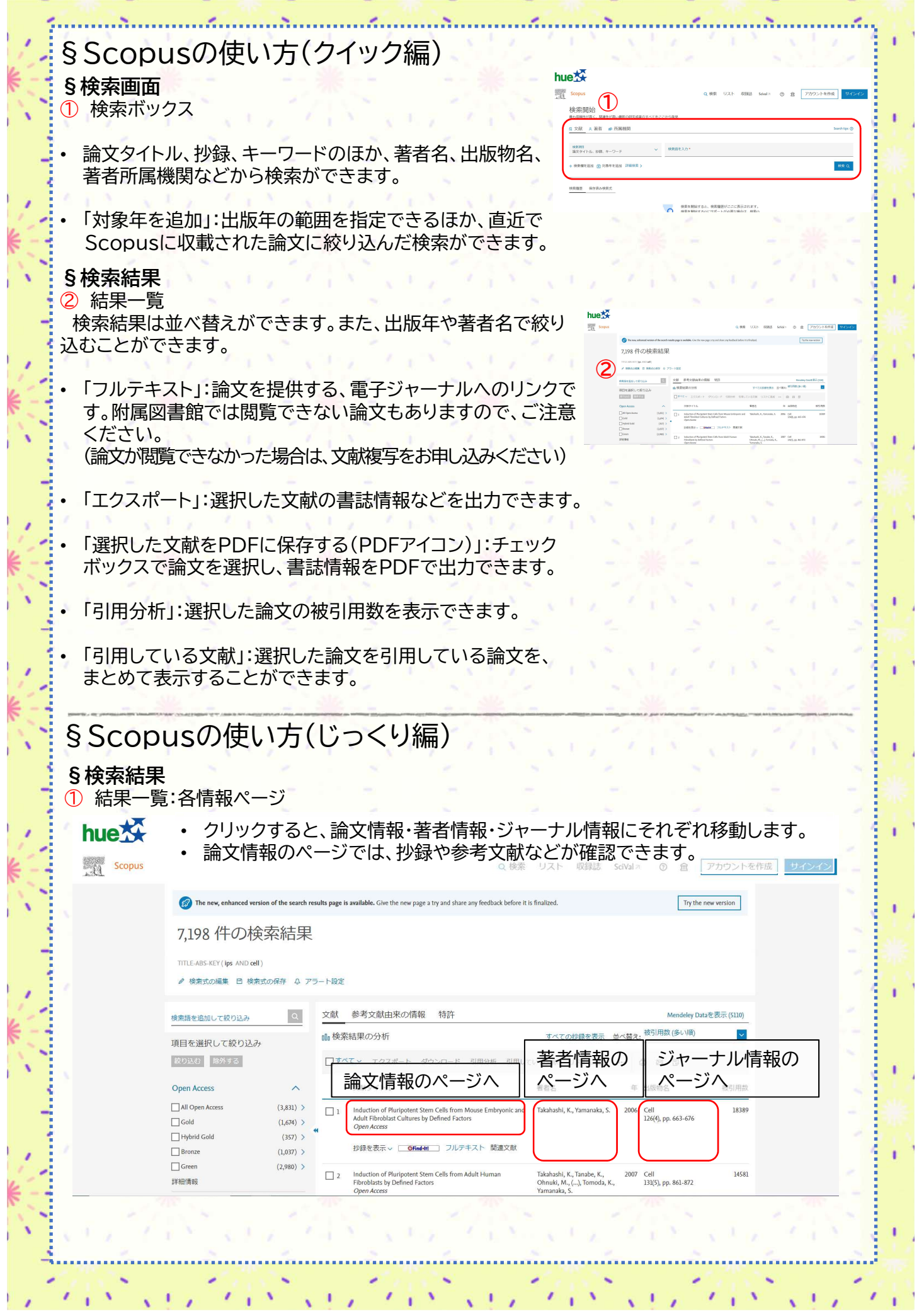

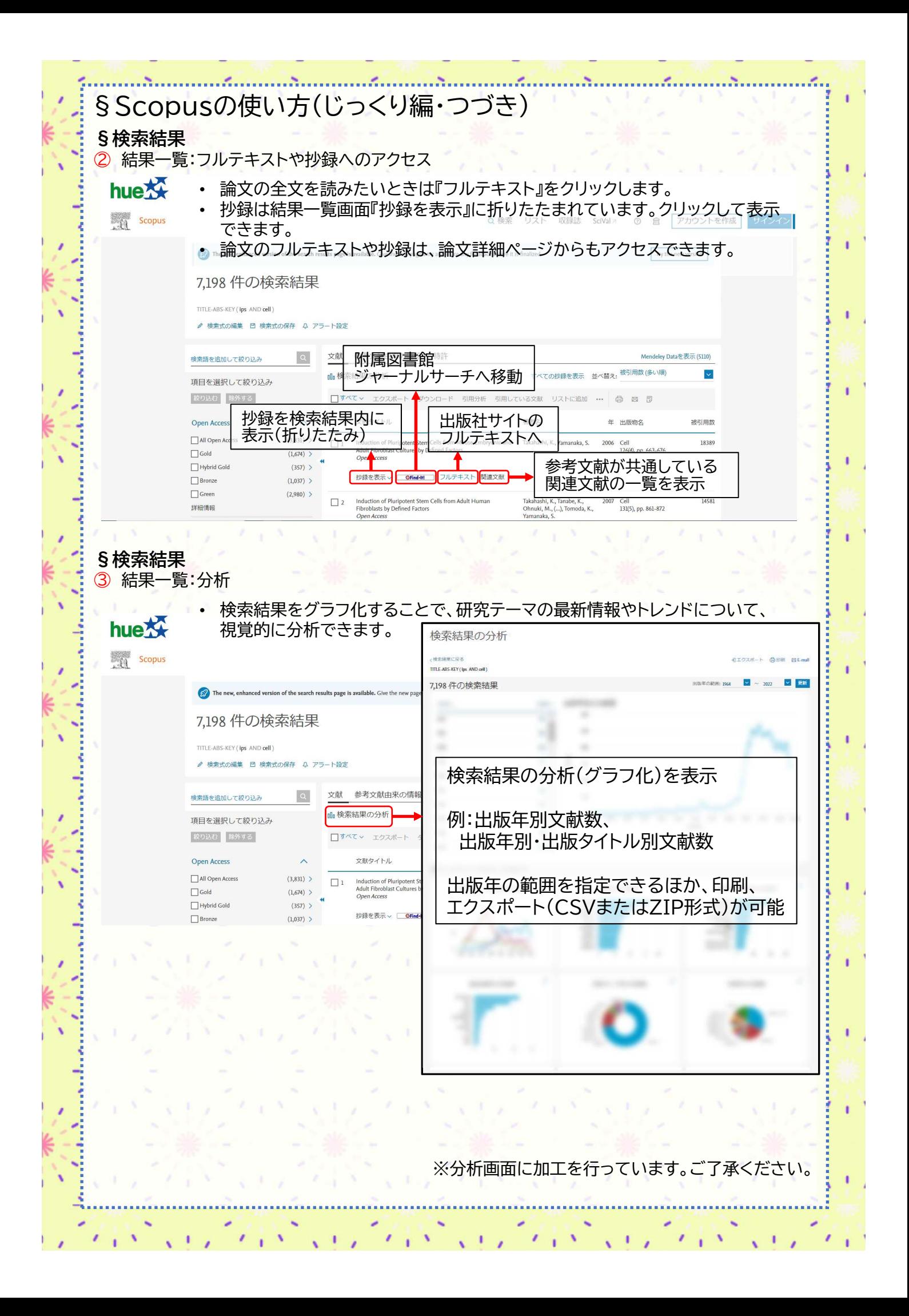

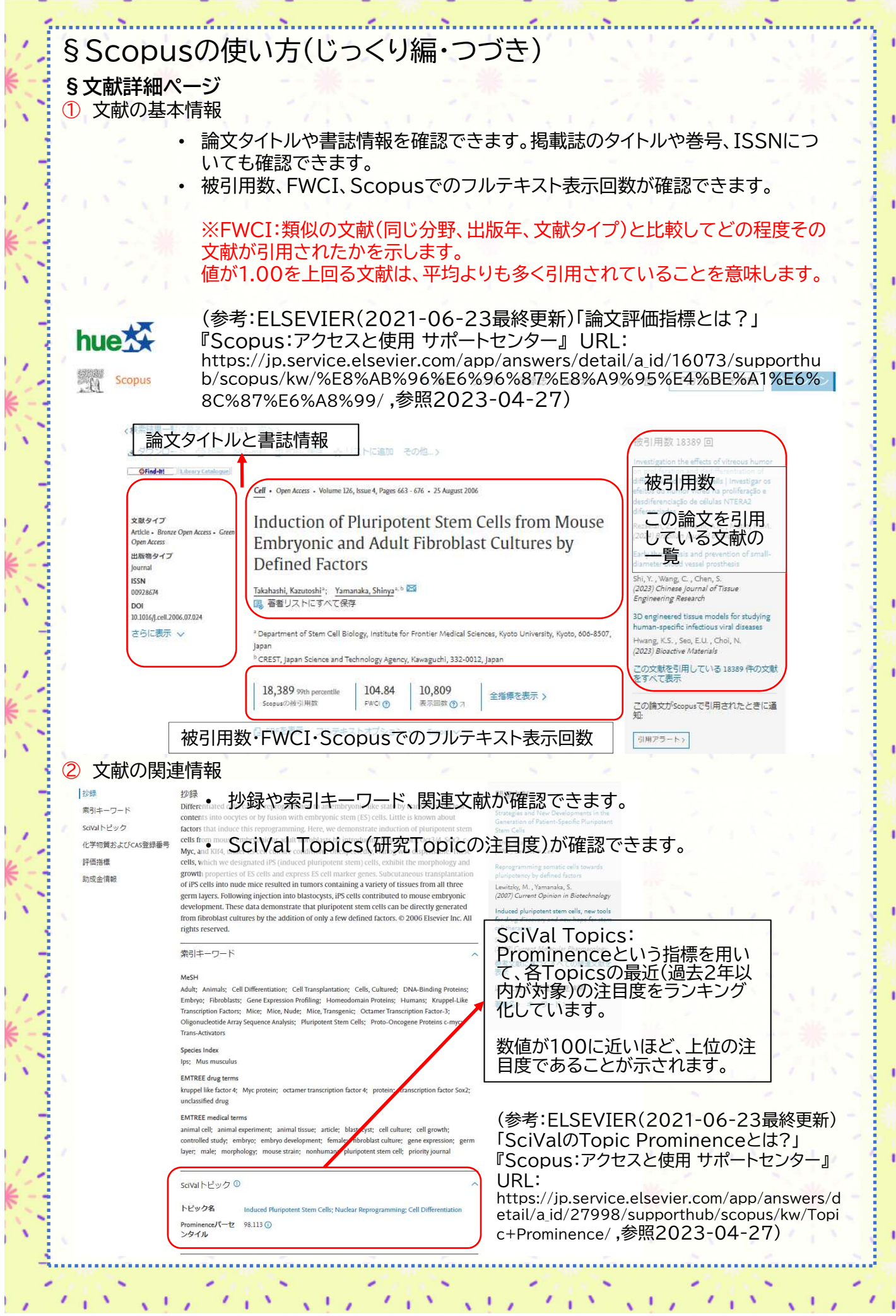

 $\sim$   $\sim$ 

 $\mathbf{r}$ 

**College** 

**STR** 

**Control** 

ľ

200

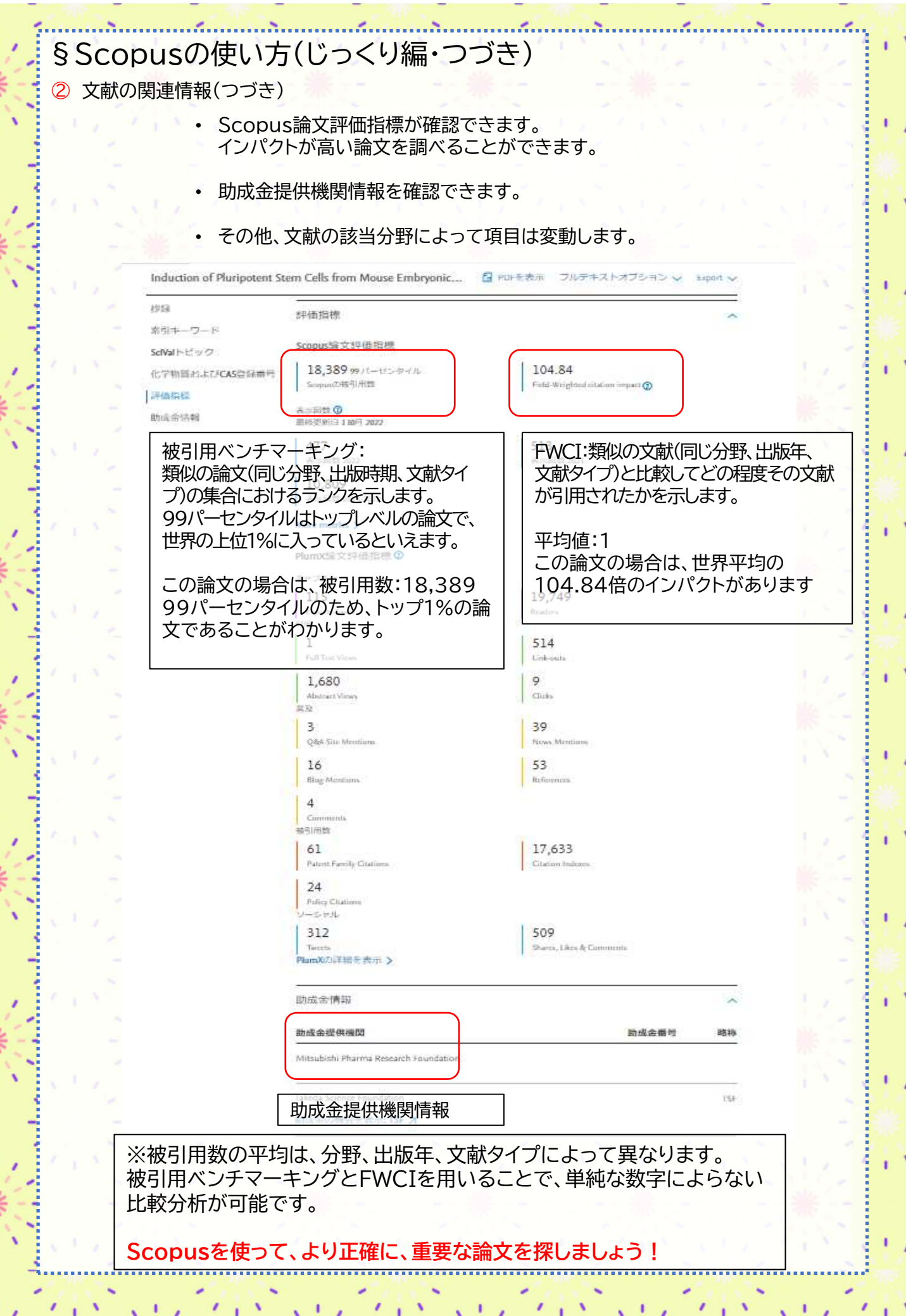